# Physical Therapy Journal Reference Style **General rules**

- **In the reference section, references are listed numerically in the order they are cited in the text**
- **Include up to four authors**
- For more than four authors, provide the names of the first three authors and then add ", et al."
- **Periodicals (journals, magazines, and newspapers) should have abbreviated titles.**
- In the text, references are cited by inserting their number from the reference in superscript after the period **at the end of the sentence. See below for additional information.**

#### **To find appropriate journal name abbreviations –**

- 1. Locate the journal's abstract on PubMed and you will see the journal's title abbreviated **OR**
- 1. Go to the main PubMed webpage ‐ http://www.ncbi.nlm.nih.gov/sites/entrez?db=PubMed
- 2. Under "More Resources," click on the "Journals in NCBI databases" link
- 3. In the open field, type in the journal's full title or portions of the journal's title and click "search"
- 4. Scan through the search results to find the specific journal and you will see the journal's NLM abbreviation **OR**
- 1. Type the journal's title in a web browser

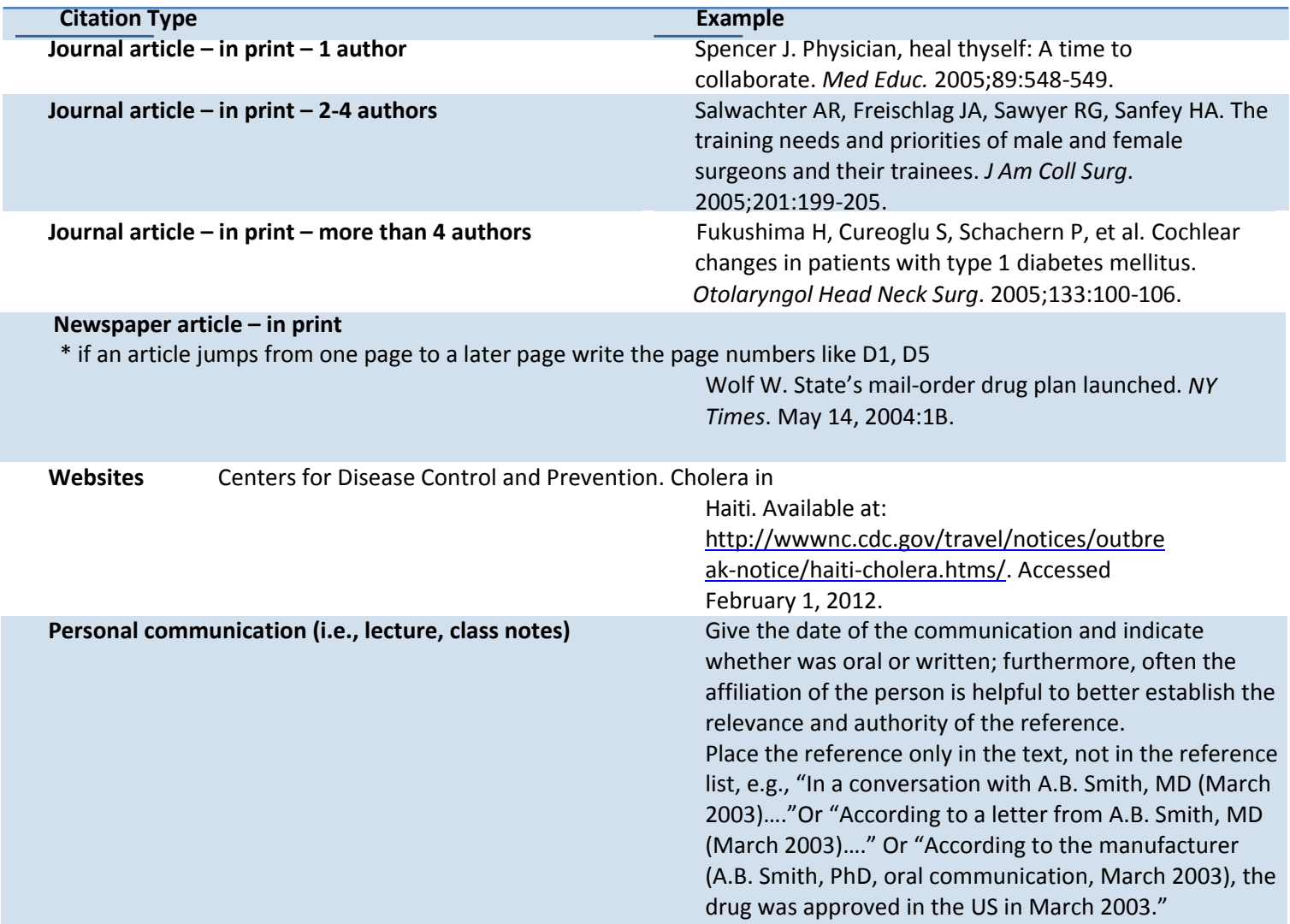

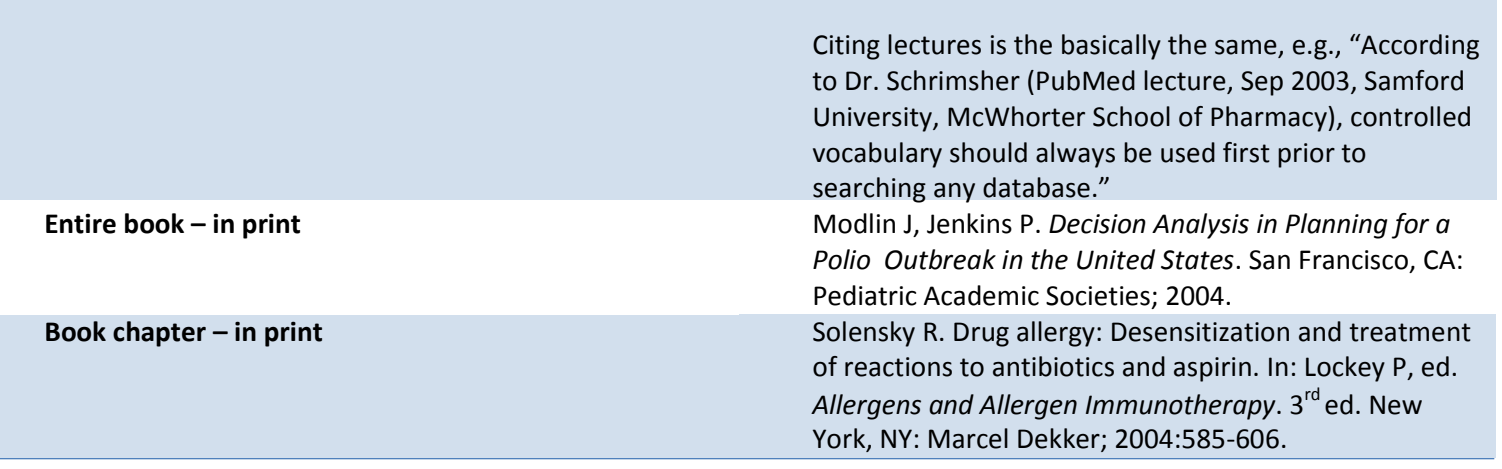

## Citing sources within your paper

You will number each instance when you are referencing an article. The order of numbering will be contingent on the order in which you use that reference within your paper. In the example below, the first article referenced is given the number one in superscript. In the References section, you will find the matching article listed as number 1.

### **Example Article**

1. Zoellner J, Krzeski E, Harden S, Cook E, Allen K, Estabrooks PA. Qualitative application of the theory of planned behavior to understand beverage consumption behaviors among adults. *J Acad Nutr Diet*. 2012;112(11):1774‐1784. doi: 10.1016/j.jand.2012.06.368.

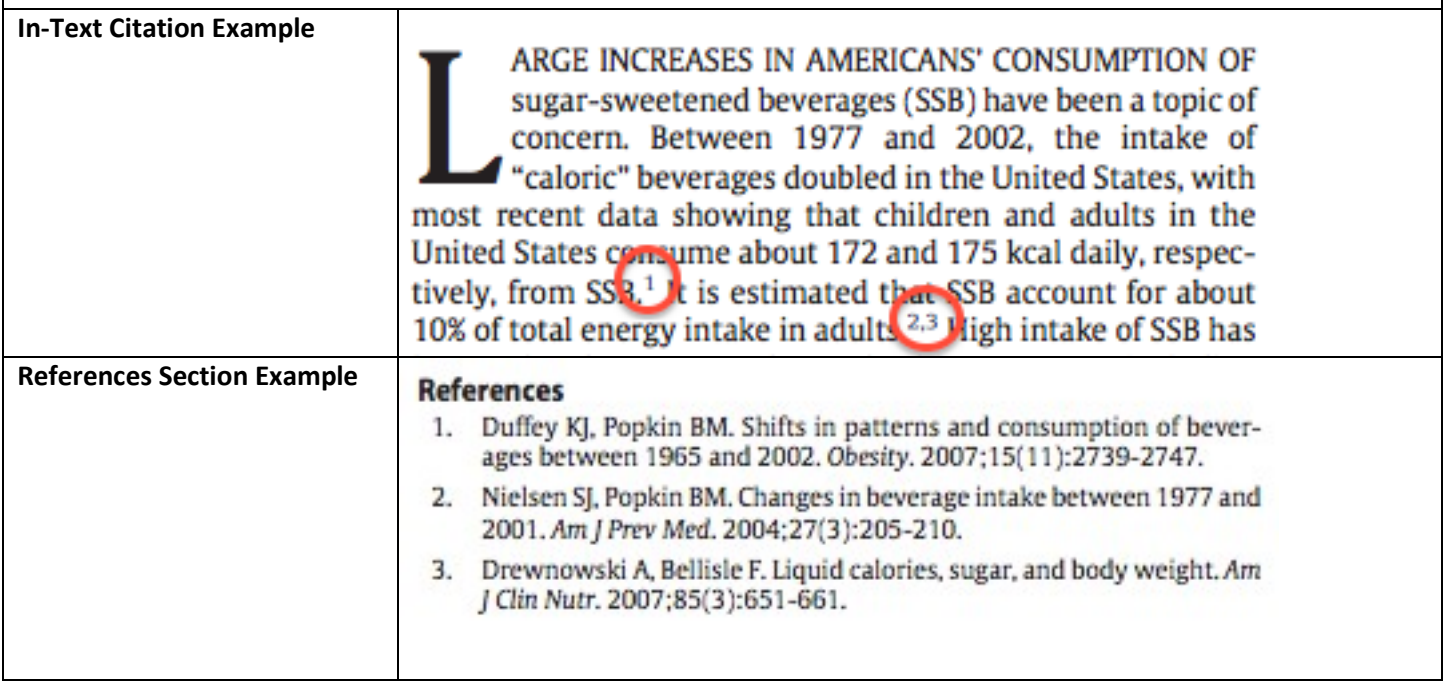

Use commas to separate multiple citation numbers in text, like you see between references 2 and 3.

Unpublished works and personal communications should be cited in the text (not on the reference list).

 $1$  Superscript numbers are placed outside periods and commas, and inside colons and semicolons.